# **USB HW Test records the port type incorrectly e.g. 3.0 recorded as 2.0 - Drive Eraser 6.10 or newer**

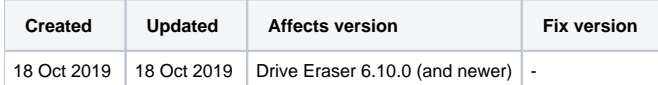

## Problem

When running the USB HW test on a USB 3.0 or USB C port the port type is incorrectly recorded in the results as USB 2.0.

#### Cause

The USB port type is detected based on the USB interface speed when performing the read/write test if a USB 2.0 device whether memory stick, hub or port adapter is used then the port will incorrectly be recorded based on the speed of the USB 2.0 device.

# **Solution**

To ensure the accurate detection of USB ports please make sure that the USB stick, hub or adapter used supports the newest USB protocol.

### Related articles

- [eBay Refurbished Program grading criteria onboarding](https://support.blancco.com/display/KB/eBay+Refurbished+Program+grading+criteria+onboarding)
- [How to create intunewin package for Blancco Drive Eraser deployment](https://support.blancco.com/display/KB/How+to+create+intunewin+package+for+Blancco+Drive+Eraser+deployment)
- [Manual hardware test is not performed while using workflows with Drive Eraser](https://support.blancco.com/display/KB/Manual+hardware+test+is+not+performed+while+using+workflows+with+Drive+Eraser)
- [Drive Eraser SB ISO fails to boot on Secure Boot enabled devices](https://support.blancco.com/display/KB/Drive+Eraser+SB+ISO+fails+to+boot+on+Secure+Boot+enabled+devices)
- [Sending reports when creating Drive Eraser workflows](https://support.blancco.com/display/KB/Sending+reports+when+creating+Drive+Eraser+workflows)